# **3. DIFFERENTIAL COUNTING - RBC AND WBC BY HAEMOCYTOMETER (NEUBAUER CHAMBER)**

## **Aim:**

To study the differential counting of RBC and WBC by Haemocytometer.

# **Introduction:**

The hemocytometer (or haemocytometer) is a counting-chamber device originally designed and usually used for [counting blood cells.](https://en.wikipedia.org/wiki/Cell_counting) The hemocytometer was invented by [Louis-](https://en.wikipedia.org/wiki/Louis-Charles_Malassez)[Charles Malassez](https://en.wikipedia.org/wiki/Louis-Charles_Malassez) and consists of a thick glass [microscope slide](https://en.wikipedia.org/wiki/Microscope_slide) with a rectangular indentation that creates a chamber.

# **[General features of the](https://www.google.co.in/search?client=opera&q=GENERAL+FEATURES+OF+THE+NEUBAUER+CHAMBER&spell=1&sa=X&ved=0ahUKEwijoqLh_cjjAhUQ3o8KHQhJD3oQkeECCC4oAA) neubauerchamber:**

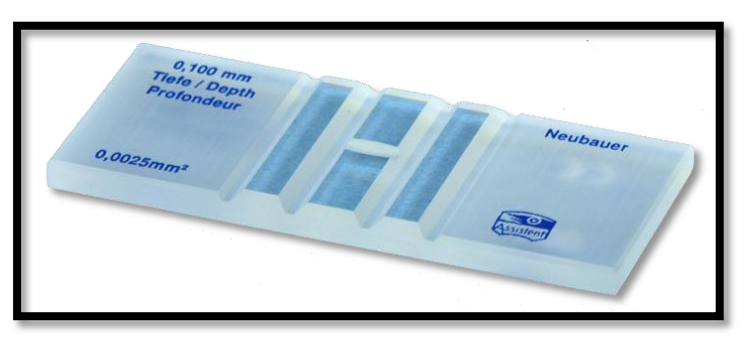

Neubauer's chamber is a thick glass plate with the size of a glass slide (30x70x4mm). The counting region consists of two square shaped ruled areas. There are depressions or the moats on either side or in between the areas on which the squares are marked thus giving an "H" shape.

The ruled area is 3mm2 divided into 9 large squares each with a 1 mm<sup>2</sup> area. The large central square (which can be seen in its entirely with the 10X objective), is divided into 25 medium squares with double or triple lines. Each of these 25 squares are is again divided into 16 small squares with single lines, so that each of the smallest squares has an area of  $1/400$  mm<sup>2</sup>.

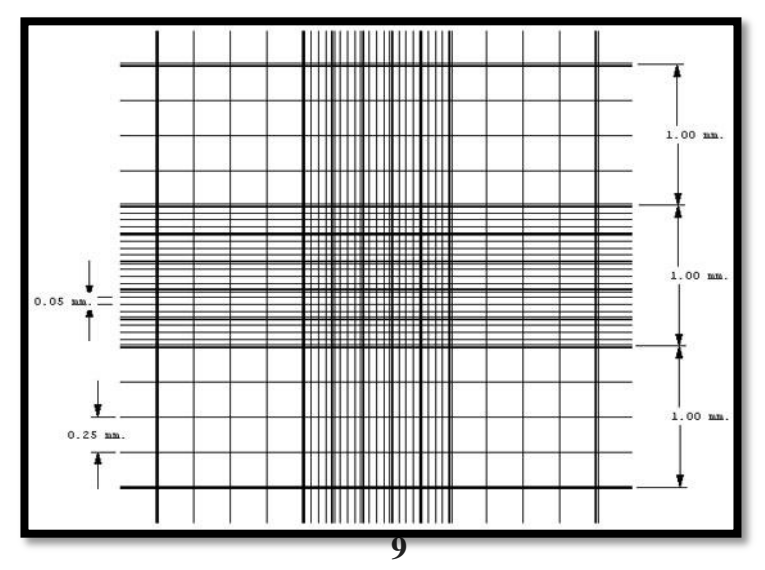

The glass cover is a squared glass of width 22 mm. The glass cover is placed on the top of the Neubauer chamber, covering the central area. The ruled area is 0.1 mm lower than the rest of the chamber. So that when a cover slip is kept on the counting region, there is a gap of 0.1 mm (1/10mm) between the cover slip and the ruled area.

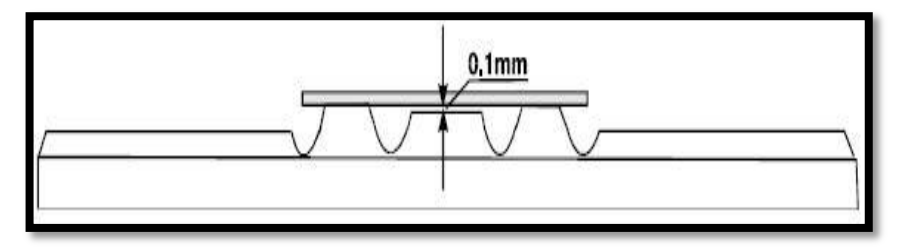

#### **[Cell counting areas in neubauer](https://www.google.co.in/search?client=opera&q=CELL+COUNTING+AREAS+IN+NEUBAUER+CHAMBER&spell=1&sa=X&ved=0ahUKEwjhtZPp_sjjAhWLLY8KHcaWAcwQkeECCC4oAA) chamber:**

The counting can be done either in the central large square or in the corner squares, depending on the size of the cells under study.

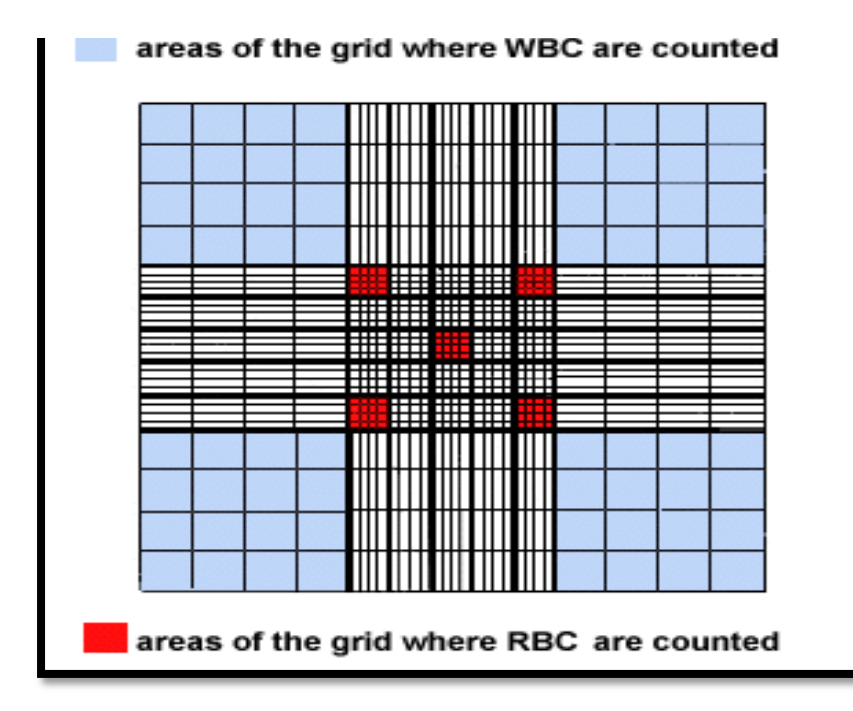

**WBC Counting Area:** The four large sqaures placed at the corners are used for white blood cell count. Since their concentration is lower than red blood cells a larger area is required to perform the cell count.

**RBC Counting Area:** The large center square is used for RBC counts. As already stated, this area is subdivided into

25 medium sqaures, which in turn are each divided into 16 squares. Of the 25 medium sqaures, only the four corner squares and the center square within the large center square are used to perform RBC counts.

**Platelet Counting Area:** The large center square is used to count platelets. Platelets in all 25 squares within the large center square are counted.

#### **Using the neubauer chamber:**

## **1. Sample Preparation:**

Depending on the type of sample, a preparation of a dilution with a suitable concentration should be prepared for cell counting. Typically, the concentration range for a cell count with Neubauer chamber is between 250,000 cells / ml and 2.5 million cells / ml. An appropriate dilution of the mixture with regard to the number of cells to be counted should be used. If the sample is not diluted enough, the cells will be too crowded and difficult to count. If it is too dilute, the sample size will not be enough to make strong inferences about the concentration in the original mixture.

#### **2. Preparing Neubauer Chamber:**

Clean the Neubauer chamber and the cover slip with 70% EtOH. Put the glass cover on the Neubauer chamber central area. Use a flat surface to place the chamber, like a table or a workbench.

#### **3. Introducing the sample into the Neubauer chamber:**

With a pipette, carefully draw up around 20 ml of the cell mixture (dilution). Place the pipette tip against the edge of the coverglass and slowly expel the liquid until the counting chamber is full. Capillary action will help to ensure that the counting chamber is full, but care should be taken not to overfill the chamber. A volume of 10 ml is sufficient to fill one counting chamber.

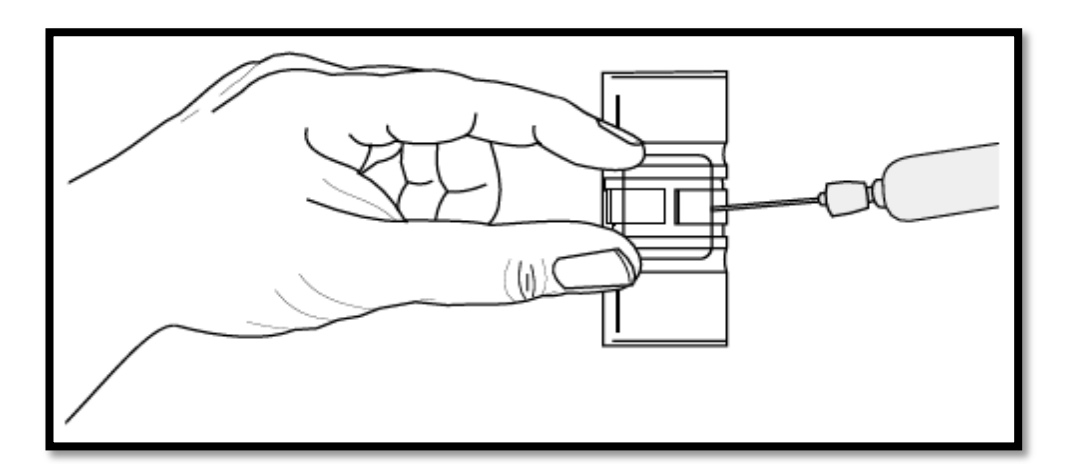

## **4. Microscope focusing and Cell Counting:**

- Place the Neubauer chamber on the microscope stage. Using the 10X objective, focus both onto the grid pattern and the cell particles.
- As 10X is appropriate for WBC counting, count the total number of cells found in 4 large corner squares.
- To count the RBCs and Platelets, the microscope must be switched to 40X objective. Count the cells in the respective areas as stated early.
- Write down the amount of cells counted

*If cells are touching the 4 perimeter sides of a corner square, only count cells on 2 sides, either the 2 outer sides or 2 inner sides.*

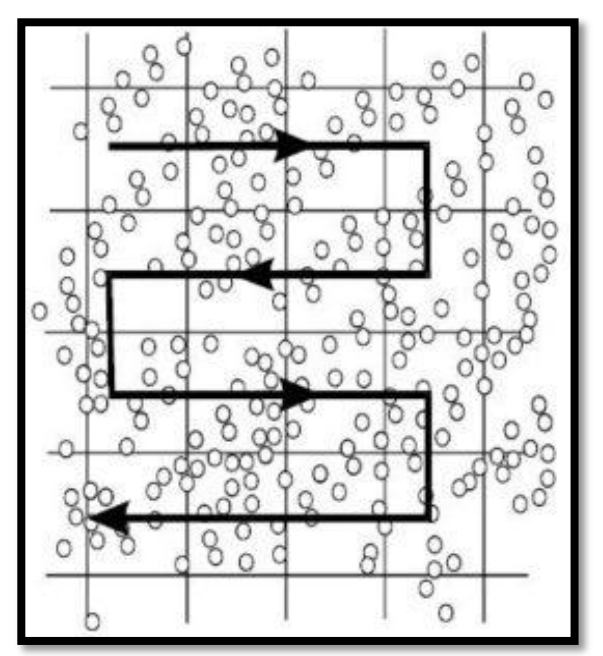

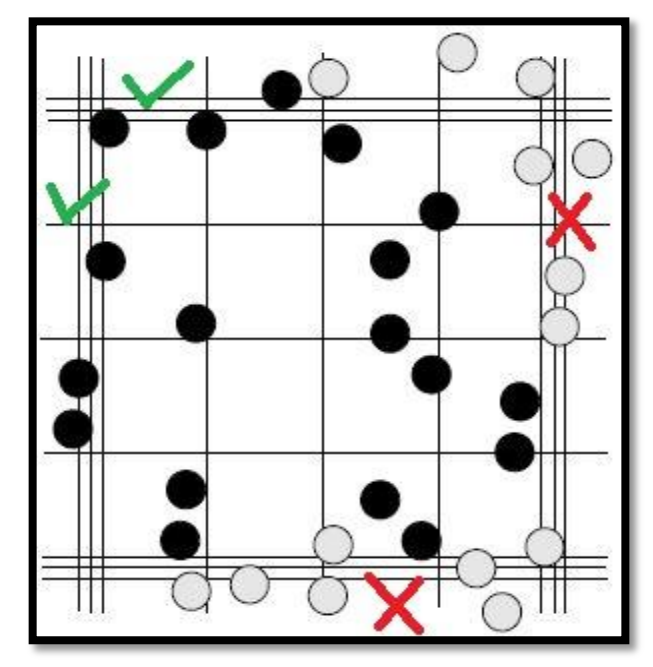

## **Calculation:**

The total number of cells per microliter of sample can be calculated from the number of cell counted and area counted. This is because the ruled areas of the chamber contain an exact volume of diluted sample. Since only a small volume of diluted sample is counted, a general formula must be used to convert the count into the number of cells/microliter.

Particles per 
$$
\mu
$$
 volume =  $\frac{\text{Counted particles}}{\text{Counted surface (mm}^2) \cdot \text{Chamber depth (mm)} \cdot \text{Dilution}}$ 

The dilution factor used in the formula is determined by the blood dilution used in the cell count. The depth used in the formula is always 0.1. The area counted will vary for each type of cell count and is calculated using the dimensions of the ruled area.

**Observation:**

**Diagrams of RBC & WBC:**